## UNIVERSIDADES PÚBLICAS DE LA COMUNIDAD DE MADRID PRUEBA DE ACCESO A ESTUDIOS UNIVERSITARIOS (LOGSE)

<sup>~</sup>Curso 2006-2007

ob sails assisso 3. Indicat dicho benefic

Eischiche 2. (Panis und und

MATERIA: MATEMATICAS APLICADAS A LAS CC. SOCIALES 11

# INSTRUCCIONES GENERALES Y VALORACIÓN

Instrucciones: El examen presenta dos opciones A y B; el alumno deberá elegir una de ellas y contestar razonadamente a los cuatro ejercicios de que consta dicha opción. Para la realización de esta prueba puede utilizarse calculadora científica, siempre que no disponga de capacidad de representación gráfica o de cálculo simbólico.

Tiempo: Una hora y treinta minutos.

, l $\overline{\mathbf{M}}$ 

[UNIVERSIDAD AUTONOMA]

Calificación: La puntuación máxima de cada ejercicio se indica en el encabezamiento del mismo.

OPCIÓN A

Ejercicio 1. (Puntuación máxima: 3 puntos)

Dado el sistema lineal de ecuaciones, dependiente del parámetro real a :

 $x + ay + z = 1$  $\begin{array}{rcl} 2y & + & az & = & 2 \end{array}$  $\left(x + \right)$ 

(a) Discutir el sistema para los distintos valores de a.

(b) Resolver el sistema para  $a = 3$  y  $a = 1$ .

Ejercicio 2. (Puntuación máxima: 3 puntos) Dada la función real de variable real definida por

$$
f(x)=\frac{x^2-x}{x^2-3x+2}
$$

- (a) Especificar su dominio de definición.
- (b) Estudiar su continuidad.
- (c) Calcular sus asíntotas, si las hubiera.

Ejercicio 3. (Puntuación máxima: 2 puntos)

En el departamento de lácteos de un supermercado se encuentran mezclados y a la venta 100 yogures de la marca A, 60 de la marca B y 40 de la marca C. La probabilidad de que un yogur esté caducado es 0,01 para la marca A; 0,02 para la marca B y 0,03 para la marca C. Un comprador elige un yogur al azar.

- (a) Calcular la probabilidad de que el yogur esté caducado.
- (b) Sabiendo que el yogur elegido está caducado, ¿cuál es la probabilidad de que sea de la marca B?

#### Ejercicio 4. (Puntuación máxima: 2 puntos)

Se supone que la recaudación diaria de los comercios de un barrio determinado es una variable aleatoria que se puede aproximar por una distribución normal de desviación típica 328 euros. Se ha extraído una muestra de 100 comercios de dicho barrio, obteniéndose que la recaudación diaria media asciende a 1248 euros. Calcular:

(a) El intervalo de confianza para la recaudación diaria media con un nivel de confianza del 99%.

(b) El tamaño muestral mínimo necesario para conseguir, con un nivel de confianza del 95%, un error en la estimación de la recaudación diaria media menor de 127 euros.

### OPCIÓN B

Ejercicio 1. (Puntuación máxima: 3 puntos)

Una aerolínea quiere optimizar el número de filas de clase preferente y de clase turista en un avión. La longitud útil del avión para instalar las filas de asientos es de 104 m, necesitándose 2 m para instalar una fila de clase preferente y 1,5 m para las de clase turista. La aerolínea precisa instalar al menos 3 filas de clase preferente y que las filas de clase turista sean como mínimo el triple que las de clase preferente. Los beneficios por fila de clase turista son de 152 euros y de 206 euros para la clase preferente.

¿Cuántas filas de clase preferente y cuántas de clase turista se deben instalar para obtener el beneficio máximo? Indicar dicho beneficio.

Ejercicio 2. (Puntuación máxima: 3 puntos)

La gráfica de la función  $f(x) = ax^3 + bx^2 + c$  satisface las siguientes propiedades:

- $\bullet$  Pasa por el punto  $(0, 0)$ .
- . Tiene un máximo local en el punto (1,2).

Se pide:

- (a) Obtener el valor de los coeficientes  $a, b, y, c$ .
- (b) Hallar el área de la región acotada del plano limitada por la gráfica de la función  $g(x) = -x^3 + 3x$ , el eje OX y la recta  $x = 1$ .

Ejercicio 3. (Puntuación máxima: 2 puntos)

Sean  $A \, y \, B$  dos sucesos aleatorios tales que:

$$
P(A) = \frac{3}{4}
$$
,  $P(B) = \frac{1}{2}$   $P(\overline{A} \cap \overline{B}) = \frac{1}{20}$ 

Calcular:

$$
P(A\cup B) , P(A\cap B) , P(\overline{A}|B) , P(\overline{B}|A).
$$

Ejercicio 4. (Puntuación máxima: 2 puntos)

El tiempo invertido en cenar por cada cliente de una cadena de restaurantes es una variable aleatoria que se puede aproximar por una distribución normal con desviación típica de 32 minutos. Se quiere estimar la media de dicho tiempo con un error no superior a 10 minutos, y con un nivel de confianza del 95%.

Determinar el tamaño mínimo muestral necesario para poder llevar a cabo dicha estimación.

#### . . . AREAS BAJO LA DISTRIBUCION DE PROBABILIDAD NORMAL ESTANDAR

l.,os valores en la tabla representan el área bajo la curva normal hasta un valor positivo de z.

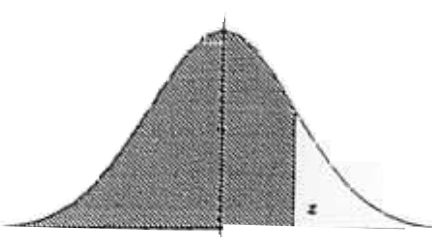

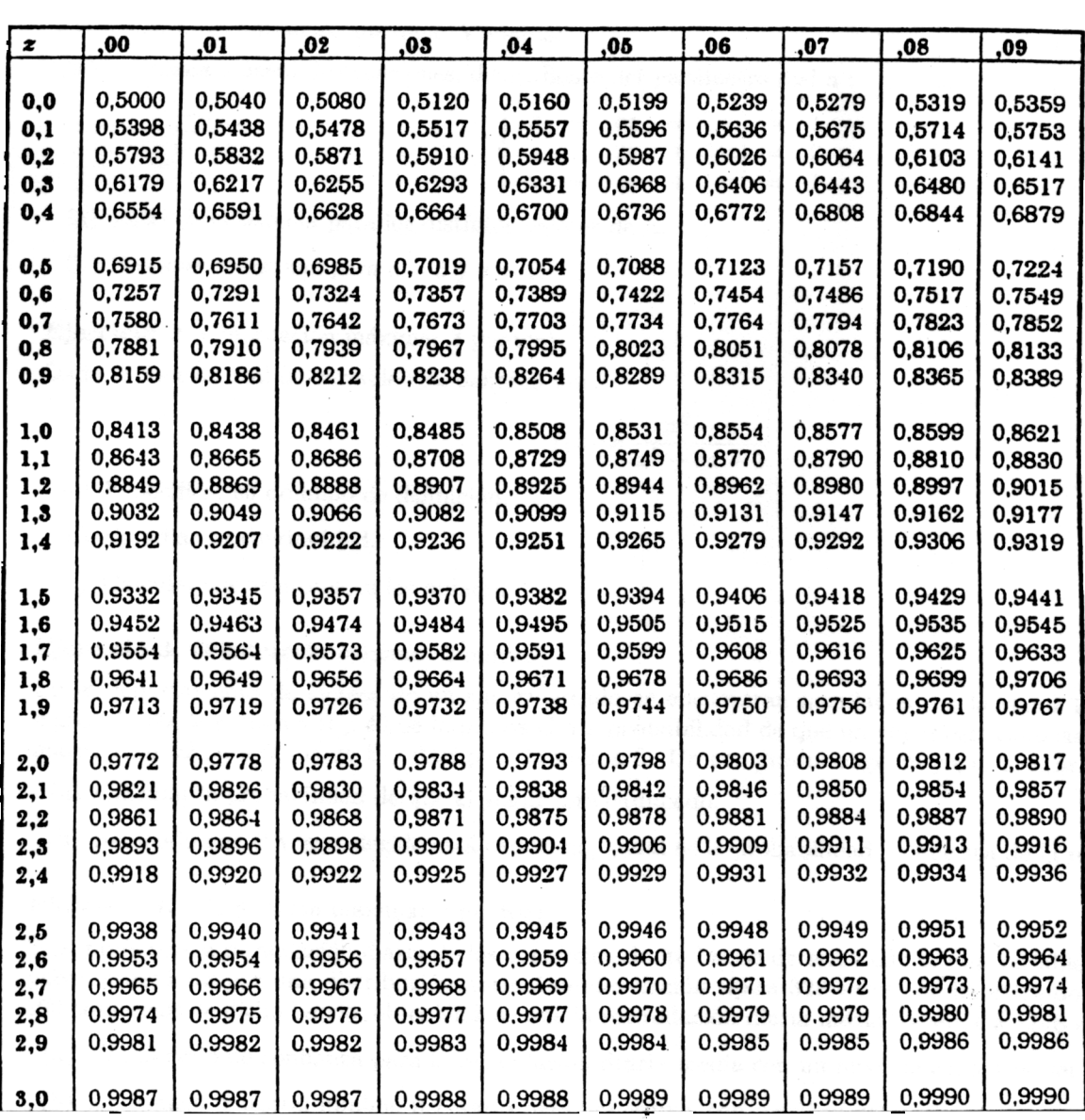